Федеральное государственное бюджетное образовательное учреждение высшего образования «КАЛИНИНГРАДСКИЙ ГОСУДАРСТВЕННЫЙ ТЕХНИЧЕСКИЙ УНИВЕРСИТЕТ»

# **А. В. Алдушин**

# **МАТЕМАТИЧЕСКОЕ МОДЕЛИРОВАНИЕ**

Учебно-методическое пособие по лабораторным работам для студентов, обучающихся в бакалавриате по направлению подготовки 05.03.06 Экология и природопользование

> Калининград Издательство ФГБОУ ВО «КГТУ» 2023

## Рецензент

## кандидат биологических наук, директор института рыболовства и аквакультуры О.А. Новожилов

## **Алдушин, А. В.**

Математическое моделирование: учеб.-методич. пособие по лабораторным работам для студ., обучающихся в бакалавриате по напр. подгот. 05.03.06 Экология и природопользование / **А. В. Алдушин**. – Калининград: Издво ФГБОУ ВО «КГТУ», 2023. – 18 с.

В учебно-методическом пособии по лабораторным работам по дисциплине «Математическое моделирование» представлены учебнометодические материалы по выполнению лабораторных работ, включающие подробный план работ по каждой изучаемой теме.

Список лит. – 2 наименования

Учебно-методическое пособие по лабораторным работам рекомендовано к изданию в качестве локального электронного методического материала для использования в учебном процессе методической комиссией института рыболовства и аквакультуры ФГБОУ ВО «Калининградский государственный технический университет» «15» марта 2023 г., протокол № 11

УДК 004.6, 504.03, 504.054

© Федеральное государственное бюджетное образовательное учреждение высшего образования «Калининградский государственный технический университет», 2023 г. © Алдушин А. В., 2023 г.

# СОДЕРЖАНИЕ

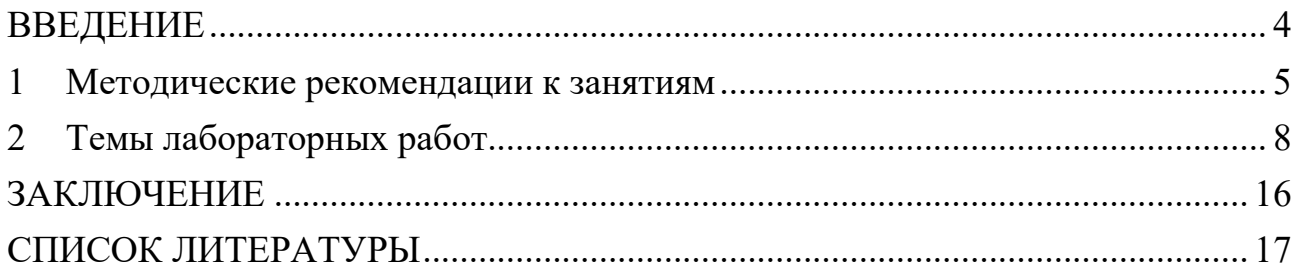

#### **ВВЕДЕНИЕ**

<span id="page-3-0"></span>Учебно-методическое пособие разработано для направления подготовки 05.03.06 Экология и природопользование (для очной формы обучения) по дисциплине "Математическое моделирование", входящей в Математический и естественнонаучный модуль обязательной части образовательной программы.

Целью лабораторных работ по дисциплине «Математическое моделирование» является формирование навыков применения математических методов для прогнозирования динамики экосистем при изменении внешних условий под влиянием антропогенной активности.

Задачи лабораторных работ:

- знакомство с основами системного подхода применительно к экологическим системам;

- овладение умением применять методы математического моделирования в решении экологических вопросов;

- овладение основными типами информационных систем, используемых при математическом моделировании и прогнозировании экологических задач.

Лабораторные работы выполняются на основании задания, выдаваемого преподавателем.

Текущий контроль осуществляется в форме аудиторной защиты лабораторных работ, решения тестовых заданий.

Учебно-методическое пособие состоит из:

введения, где указаны: шифр, наименование направления подготовки (специальности); дисциплина учебного плана, для изучения которой оно предназначено; цель и задачи лабораторных работ; вид текущего контроля;

основной части, которая содержит методические рекомендации к занятиям, темы лабораторных работ;

заключения;

библиографического списка.

4

## **1 МЕТОДИЧЕСКИЕ РЕКОМЕНДАЦИИ К ЗАНЯТИЯМ**

<span id="page-4-0"></span>При подготовке к лабораторным занятиям студентам необходимо не только воспользоваться литературой, рекомендованной преподавателем, но и проявить самостоятельность в отыскании новых источников, связанных с темой лабораторного занятия.

Лабораторные работы позволяют студентам получить навыки применения различных информационных технологий для решения поставленных задач.

Студенты, приступающие к изучению данной дисциплины, для успешного ее освоения должны иметь представления о работе в информативной среде, иметь представления о работе стандартного программного обеспечения.

Дисциплина «Математическое моделирование» формирует компетенции, используемые студентами в дальнейшей профессиональной деятельности, является базой при изучении таких дисциплин как: «Оценка воздействия на окружающую среду», «Экологический мониторинг», а также при подготовке выпускной квалификационной работы бакалавра.

Текущий контроль усвоения дисциплины учитывает выполнение и защиту лабораторных работ, самостоятельную работу студентов, посещаемость аудиторных занятий, прохождение тестов. Тестовые задания используются для оценки освоения всех тем дисциплины студентами. Тесты сформированы на основе материалов лекций и вопросов, рассмотренных в рамках лабораторных занятий. Тестирование обучающихся проводится на лабораторных занятиях (в течение 20-40 минут, в зависимости от уровня сложности материала) после рассмотрения на лекциях и лабораторных занятиях соответствующих тем. Тестирование проводится с помощью компьютерной программы Indigo (база тестов располагается на сервере кафедры).

Положительная оценка («зачтено») выставляется программой автоматически, в зависимости от количества правильных ответов.

Градация оценок:

- «не зачтено» - менее 55 %

- «зачтено» - 55% и более

Промежуточная аттестация по дисциплине предусмотрена в виде:

очная форма, третий семестр - зачет;

Промежуточная аттестация по дисциплине, проводимая в форме зачета, ставится по результатам текущей успеваемости: «зачтено» ставится при выполнении и защите всех лабораторных работ, а также написании итогового теста по дисциплине.

Система оценивания результатов обучения при промежуточной аттестации включает в себя системы оценок: «зачтено», «не зачтено» (табл.1).

| Система     | $\mathbf{2}$                               | $\overline{\mathbf{3}}$ | 4                          | 5                               |
|-------------|--------------------------------------------|-------------------------|----------------------------|---------------------------------|
| оценок      | $0-54%$                                    | 55-69 %                 | 70-80 %                    | 81-100 %                        |
|             | «неудовлетворитель- «удовлетворитель-      |                         | «хорошо                    | «отлично»                       |
|             | HO»                                        | HO»                     |                            |                                 |
| Критерий    | «не зачтено»                               |                         | «зачтено»                  |                                 |
|             | 1 Системность Обладает частичными Обладает |                         | Обладает                   | Обладает                        |
| и полнота   | и разрозненными                            | минимальным             |                            | набором знаний, полнотой знаний |
| знаний в    | знаниями, которые не                       | набором знаний,         | достаточным дляи системным |                                 |
| отношении   | может научно                               | необходимым для         | системного                 | взглядом на                     |
| изучаемых   | корректно связывать                        | системного взгляда      | взгляда на                 | изучаемый                       |
| объектов    | между собой (только                        | на изучаемый            | изучаемый                  | объект                          |
|             | некоторые из которых объект                |                         | объект                     |                                 |
|             | может связывать                            |                         |                            |                                 |
|             | между собой)                               |                         |                            |                                 |
| 2 Работа с  | Не в состоянии                             | Может найти             | Может найти,               | Может найти,                    |
| информацией | находить                                   | необходимую             | интерпретиро-              | систематизиро-                  |
|             | необходимую                                | информацию в            | вать и                     | вать                            |
|             | информацию, либо в                         | рамках                  | систематизиро-             | необходимую                     |
|             | состоянии находить                         | поставленной            | вать                       | информацию, а                   |
|             | отдельные фрагменты вадачи                 |                         | необходимую                | также выявить                   |
|             | информации в рамках                        |                         | информацию в               | новые,                          |
|             | поставленной задачи                        |                         | рамках                     | дополнительные                  |
|             |                                            |                         | поставленной               | источники                       |
|             |                                            |                         | задачи                     | информации в                    |
|             |                                            |                         |                            | рамках                          |
|             |                                            |                         |                            | поставленной                    |
|             |                                            |                         |                            | задачи                          |
| 3. Научное  | Не может делать                            | В состоянии             | В состоянии                | В состоянии                     |
| осмысление  | научно корректных                          | осуществлять            | осуществлять               | осуществлять                    |
| изучаемого  | выводов из                                 | научно корректный       |                            | систематический систематический |
| явления,    | имеющихся у него                           | анализ                  | и научно                   | и научно                        |
| процесса,   | сведений, в состоянии предоставленной      |                         | корректный                 | корректный                      |
| объекта     | проанализировать                           | информации              | анализ                     | анализ                          |
|             | только некоторые из                        |                         |                            | предоставленнойпредоставленной  |
|             | имеющихся у него                           |                         | информации,                | информации,                     |
|             | сведений                                   |                         | вовлекает в                | вовлекает в                     |
|             |                                            |                         | исследование               | исследование                    |
|             |                                            |                         | новые                      | новые                           |
|             |                                            |                         | релевантные                | релевантные                     |
|             |                                            |                         | задаче данные              | поставленной                    |
|             |                                            |                         |                            | задаче данные,                  |
|             |                                            |                         |                            | предлагает                      |
|             |                                            |                         |                            | новые ракурсы                   |
|             |                                            |                         |                            | поставленной                    |
|             |                                            |                         |                            | задачи                          |

Таблица 1 - Система оценок и критерии выставления оценки

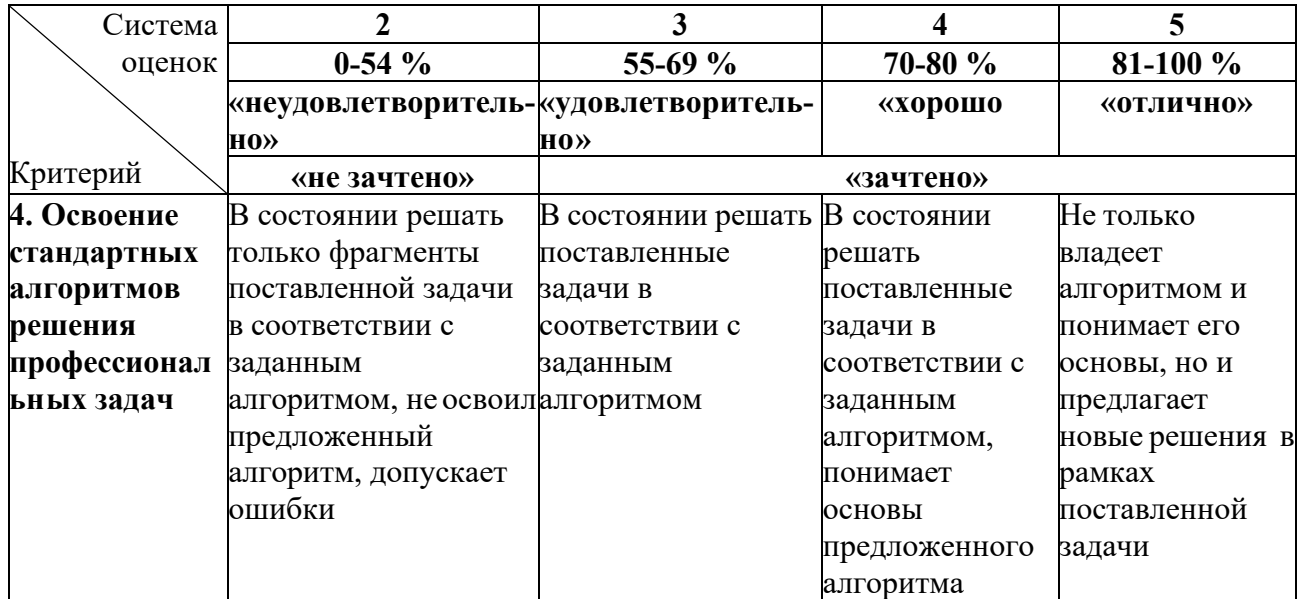

## **2 ТЕМЫ ЛАБОРАТОРНЫХ РАБОТ**

<span id="page-7-0"></span>Лабораторные занятия проводятся в компьютерном классе, их целью является получение навыков практического применения полученных знаний. Лабораторная работа имеет следующую структуру:

- краткая вводная информация преподавателя по теме занятия – 10 мин;

- подготовка рабочего места, получение задания – 5 мин;

- работа на компьютере по выполнению задания – 55 мин;

- защита лабораторных работ  $-10$  мин.

Лабораторные работы построены так, чтоб результаты предыдущей работы являлись основой для последующих. Таким образом, студент проходит все основные этапы процесса моделирования, начиная с построения модели и заканчивая оценкой результатов ее выполнения. Контроль выполнения работ осуществляется путем их защиты. В процессе защиты лабораторных работ оцениваются:

- правильность выполнения работы;

- умение давать аргументированные ответы на вопросы по теме лабораторной работы;

- свобода владения теоретическим материалом по теме лабораторной работы.

Оказать помощь в изучении и освоении дисциплины, помимо рекомендуемой литературы, могут:

- конспекты лекций;

- вопросы для подготовки к зачету;

- регулярные консультации преподавателя.

## Тема 4. **Статистические методы в экологии**

Выборочный анализ. Оценка параметров генеральной совокупности. Средние величины. Корреляция. Достоверность различий. Критерий χ2. Регрессия. Дисперсионный анализ.

#### *Лабораторная работа №1.*

**Цель работы**: знакомство с основными статистическими показателями, характеризующими выборочную совокупность.

#### **Ход работы:**

1. Открыть файл «Статистика.xlsx» (файл прилагается к работе).

2. По исходным данным, представленным на листе «1», дать описание выборки по длине и массе по следующим параметрам: средняя арифметическая, мода, медиана, стандартное отклонение, дисперсия, ошибка средней, коэффициент вариации.

3. По исходным данным, представленным на листе «2», рассчитать для каждой выборки размах вариации и среднюю арифметическую. Построить график по имеющимся рядам данных. Сделать выводы о возможности сравнения выборок по указанным показателям.

4. По исходным данным, представленным на листе «3», построить вариационные ряды, отражающие частотное распределение массы, сгруппировав предварительно данные от 0 с шагом 100, 50, 25, 10 и 5 г. Построить графики вариационных рядов, вычислить средневзвешенную, сделать вывод о влиянии изменения шага группировки на кривую частотного распределения и на среднюю массу в выборке.

Результат работы: рассчитанные основные статистические показатели, характеризующие выборку (объем, лимиты изменчивости признака, средняя, мода, медиана, размах вариации, стандартное отклонение, дисперсия, коэффициент вариации).

## **Вопросы для самопроверки:**

1. Биометрия – основные понятия и определения.

2. Понятие выборочной совокупности, категории признаков биологических объектов

3. Группировка данных при качественной и количественной вариациях. Вариационный ряд. Графическое изображение вариационного ряда.

4. Основные статистические показатели, характеризующие выборку, их смысловое значение. Признаки, характеризующие центральную тенденцию ряда и признаки, измеряющие степень вариации.

## *Лабораторная работа №2.*

**Цель работы**: анализ корреляционных связей, и проведение количественной оценки сопряженного варьирования признаков.

## **Ход работы:**

1. Открыть файл «Статистика.xlsx» (файл прилагается к работе).

2. По данным, представленным на листе «5», по коэффициенту корреляции необходимо оценить характер и силу зависимости связи между длиной и возрастом, массой и возрастом, длиной и массой.

3. Для каждой пары данных построить точечный график с линией тренда, для которой вывести коэффициент аппроксимации и уравнение.

Результат работы: вывод о характере связи между двумя признаками, силе зависимости одного признака от другого. Функция, наиболее адекватно описывающая зависимость между двумя рассматриваемыми признаками.

## **Вопросы для самопроверки**:

1. Корреляционные связи. Положительная и отрицательная корреляция. Коэффициент корреляции.

2. Регрессия. Коэффициент регрессии.

*Лабораторная работа №3.* 

**Цель работы**: оценка достоверности различий между двумя выборками. **Ход работы:**

1. Открыть файл «Статистика.xlsx» (файл прилагается к работе).

2. По данным, представленным на листе «6», проверить гипотезу о равенстве выборочных средних, используя критерий Стьюдента

3. По данным, представленным на листе «6», проверить гипотезу о равенстве дисперсий двух выборок, используя критерий Фишера.

Результат работы: рассчитанные фактические значения критерия Стьюдента и Фишера, выводы о статистической достоверности различий (либо отсутствии достоверно выраженных различий) между двумя выборками по указанным в ходе работы параметрам.

## **Вопросы для самопроверки**:

1. Оценка достоверности различий средних двух выборок по t-критерию (Стьюдента).

2. Оценка достоверности различий между выборочными дисперсиями по критерию F Фишера.

## *Лабораторная работа №4-5.*

**Цель работы:** проведение статистической оценки степени несоответствия между теоретическим (гипотетическим) и фактическим (экспериментальным) распределениями.

## **Ход работы:**

1. Открыть файл «Статистика.xlsx» (файл прилагается к работе).

2. По исходным данным, представленным на листе «7», рассчитать значения фактической и теоретической (согласно нормальному закону распределения) вероятностей попадания значений в i-ую группу.

3. Рассчитать критерий согласия Пирсона.

4. Сделать выводы о соответствии исследуемой величины закону нормального распределения.

Результат работы: результаты расчетов и вывод о соответствии (либо несоответствии) распределения случайной величины закону нормального распределения.

## **Вопросы для самопроверки:**

1. Критерий согласия Пирсона (Хи-квадрат).

## Тема 5. **Применение информационных технологий в экологических исследованиях**

## *Лабораторная работа №6.*

**Цель работы:** применение ГИС для прогнозирования возможной зоны затопления территории при повышении уровня воды в водоеме.

## **Ход работы:**

1. Открыть приложение ArcMap.

a. Создать новую файловую базу геоданных в своей рабочей папке с именем Reservoir.gdb;

b. В качестве базы геоданных по умолчанию выбрать Reservoir.gdb;

c. Сохранить документ ArcMap в своей рабочей папке с именем Reservoir.mxd.

2. Добавить данные из файла Водоем.shp (файл прилагается к работе).

3. Подключить в виде точечных объектов данные на листе «1» файла «Водохранилище.xlsx» (файл прилагается к работе).

4. Используя инструменты интерполяции, сформировать новый класс (слой) объектов (используя метод Кригинг).

5. Обрезать полученные на предыдущем шаге слои по контуру водоема, представленного в классе объектов «Водоем».

6. Визуализировать рельеф дна водного объекта с помощью изолиний, отметки высот ниже 0 м закрасить синим цветом.

7. Визуализировать рельеф дна водного объекта с помощью изолиний, отметки высот ниже 2 м закрасить синим цветом.

8. Визуализировать рельеф дна водного объекта с помощью изолиний, отметки высот ниже 5 м закрасить синим цветом.

9. Визуализировать рельеф дна водного объекта с помощью изолиний, отметки высот ниже 7 м закрасить синим цветом.

10. Визуализировать рельеф дна водного объекта с помощью изолиний, отметки высот ниже 10 м закрасить синим цветом.

11. Используя инструментарий ГИС, рассчитать площадь зон затопления при повышении уровня воды на 2, 5, 7 и 10 м.

Результат работы: карта зоны затопления территории для разных уровней воды в водоеме. Количественная оценка площади зоны затопления для разных уровней воды.

## **Вопросы для самопроверки:**

1. Способы задания статистических поверхностей в ГИС.

2. Основные методы интерполяции данных при построении статистических поверхностей в GRID-модели.

3. Ход построения цифровой модели рельефа средствами ГИС.

## *Лабораторная работа №7-9.*

**Цель работы:** разработка и реализация универсального алгоритма, обеспечивающего моделирование нагрузки на водный объект при осуществлении сбросов в него загрязняющих веществ предприятия, средствами электронных таблиц.

## Ход работы:

1. Открыть файл «НДС.docx» (файл прилагается к работе).

2. Согласно приведенной в файле методике рассчитать величины НДС для каждого из веществ по исходным данным, приведенным в приложении в документе. Результаты свести в таблицу (Вещество, Сндс, НДС). Расчет Сндс проводится в зависимости от выполнения (невыполнения) ряда условий согласно схемам, приведенным в конце документа.

3. Сравнить полученные значения НДС с текущим содержанием веществ в сточных водах. Для этого справа от таблицы, созданной в п.2, создать еще 3 столбца (оператор сравнения, сточные воды, результат). В столбец «сточные заносятся фактические содержания веществ в сточных **ВОЛЫ»** волах. умноженное на расход. В столбец «оператор сравнения» в зависимости от того, превышает ли расчетное НДС текущие сбросы или нет, ставится знак ">" (больше или равно) или "<" (меньше). В столбец «результат» в зависимости от выполнения того же условия выводятся 2 значения: «норма» - в случае, когда НДС больше (или равно) фактических сбросов (с учетом расхода), и «требуется предв. очистка» - в случае, когда фактич. сбросы превышают расчетное значение НДС;

4. Построить сводную таблицу, отражающую информацию о содержании каждого из веществ в сточных водах, рассчитанном НДС для каждого вещества и разнице между рассчитанным НДС и фактическими сбросами (в виде вычисляемого поля сводной таблицы).

5. По данным сводной таблицы, полученной в п.4, (для следующих веществ: аммоний солевой, нитрат-ион, сульфаты, хлориды, взвешенные вещества) построить гистограмму с накоплением, отражающую фактическое содержание каждого вещества в сточных водах и разницу между рассчитанным НДС и фактическими сбросами. Для последнего поля вывести его значения в виде подписей данных.

Результат работы: алгоритм моделирования нагрузки на водный объект, разработанный в соответствии с методикой разработки нормативов допустимых сбросов веществ и микроорганизмов в водные объекты для водопользователей, реализованный средствами электронных таблиц.

## Вопросы для самопроверки:

1. Утвержденная Минприроды метолика разработки нормативов лопустимых сбросов загрязняющих Belliect<sub>B</sub> B волные объекты лля водопользователей в части расчета величин НДС для отдельных выпусков сточных вод в водотоки.

2. Использование функции ЕСЛИ, в т.ч. вложенных друг в друга, для ветвления алгоритма при выполнении/невыполнении условий.

## Лабораторная работа №10-11.

Цель работы: знакомство с программным комплексом «Зеркало++», предназначенным для автоматизации расчета нормативов допустимых сбросов веществ и микроорганизмов в водные объекты на основании утвержденной «Методики разработки нормативов допустимых сбросов веществ и микроорганизмов в водные объекты для водопользователей».

## **Ход работы:**

1. Открыть приложение «Зеркало++».

2. Открыть файл с заданием и исходными данными для расчета (прилагается к работе).

3. Добавить наименование предприятия (в соответствии с заданием) в справочник предприятий.

4. В рабочем справочнике веществ должны быть только те вещества, которые будут необходимы для проведения расчетов (т.е. перечень веществ, содержащихся в таблице 1 задания, для которых имеются значения фоновых концентраций и/или концентраций в сточных водах);

5. Занести данные, необходимые для расчета, в программу;

6. Произвести расчет, по результатам которого определить:

a. расход реки, коэффициент диффузии, группы ЛПВ и вещества, которые к ним относятся;

b. вещества, содержание которых в сточных водах недопустимо согласно расчетам (которые превышают установленные значения предельно допустимых сбросов);

7. Подобрать мероприятия, необходимые для предварительной очистки сточных вод;

8. Провести расчет с учетом выбранных мероприятий. Убедиться, что с учетом выбранных мероприятий содержание веществ в сточных водах удовлетворяет требованиям (для тех веществ, для которых это возможно осуществить);

9. Сформировать в MS Word следующие бланки для отчета:

10. Бланк ПДС для источника (приложение 1.2 методики);

11. Бланк ПДС для источника (…т/год).

Результат работы: величины НДС для каждого вещества, рекомендации по очистке сбрасываемых сточных вод, сформированные средствами программы выходные отчетные формы.

## **Вопросы для самопроверки:**

1. Назначение и основные возможности программного комплекса «Зеркало++». Структура и состав информации, необходимой для расчета НДС.

2. Интерпретация результатов моделирования антропогенной нагрузки на водный объект программным комплексом «Зеркало++», основные выходные формы.

## *Лабораторная работа №12-14.*

**Цель работы:** разработка и реализация универсального алгоритма, обеспечивающего прогнозирование и оценку негативного воздействия на окружающую среду при осуществлении выбросов загрязняющих веществ промышленными предприятиями.

## **Ход работы:**

1. Открыть файл «ЛР5.docx» (файл прилагается к работе).

2. Согласно приведенной в документе методике рассчитать максимальное значение приземной концентрации для каждого вредного вещества, а также расстояние от источника выбросов, на котором приземная концентрация при неблагоприятных метеорологических условиях достигает максимального значения.

3. Рассчитать приземные концентрации вредных веществ (мг/м3) (двуокись серы, зола) в атмосфере по оси факела выброса на различных расстояниях х (м) от источника (50, 100, 200, 400, 1000, 3000, 5000, 10000) при опасной скорости ветра по исходным данным, приведенным в приложении в документе. Результаты свести в 2 таблицы (по одной для каждого вещества) (заголовки полей таблицы: «х,м»; «s1»; «c,мг/м3»).

4. По данным таблиц, полученных в п.3, построить 2 диаграммы (тип диаграммы: точечный, по одной диаграмме для каждого вещества), отражающих изменение приземной концентрации вещества с расстоянием.

Результат работы: алгоритм расчета загрязнения атмосферы выбросами одиночного источника, разработанный в соответствии методики расчета концентраций в атмосферном воздухе вредных веществ, содержащихся в выбросах предприятий.

#### **Вопросы для самопроверки:**

1. Утвержденные Минприроды методы расчетов рассеивания выбросов вредных (загрязняющих) веществ в атмосферном воздухе в части расчета максимальных разовых концентраций от выбросов одиночного точечного источника.

2. Использование функции ЕСЛИ, в т.ч. вложенных друг в друга, для ветвления алгоритма при выполнении/невыполнении условий.

## *Лабораторная работа №15.*

**Цель работы:** проведение расчетов рассеивания загрязняющих веществ в атмосферном воздухе с помощью унифицированной программы расчёта загрязнения атмосферы (УПРЗА).

## **Ход работы:**

1. Открыть приложение «УПРЗА».

2. Открыть файл с заданием и исходными данными для расчета (прилагается к работе).

3. Занести данные, необходимые для расчета, в программу (согласно заданию).

4. Произвести расчет приземных концентраций загрязняющих веществ в атмосфере согласно заданию, отобразив результаты расчета в виде изолиний и таблицы со значениями в узлах расчетной решетки.

5. Сформировать бланк разрешения на выброс.

Результат работы: результаты расчета полей приземных концентраций, максимальных концентраций, графическое представление расчетного поля концентраций в виде изолиний.

#### **Вопросы для самопроверки:**

1. Назначение и основные возможности УПРЗА. Структура и состав информации, необходимой для расчета рассеивания выбросов загрязняющих веществ в атмосферу.

2. Интерпретация результатов моделирования выбросов в атмосферу УПРЗА, основные выходные формы.

## **ЗАКЛЮЧЕНИЕ**

<span id="page-15-0"></span>В результате освоения дисциплины у студента формируются знания, умения и навыки по применению математических методов моделирования с целью прогнозирования динамики экосистем при изменении внешних условий под влиянием антропогенной активности.

В результате изучения дисциплины студент должен знать базовые положения фундаментальных разделов математики в объеме, необходимом для владения математическим аппаратом экологических наук для обработки информации и анализа данных по экологии и природопользованию; основы системного подхода применительно к экологическим системам; основные методы и этапы математического моделирования. Уметь применять методы математического моделирования в решении экологических вопросов; применять современные информационные технологии для математического моделирования и прогнозирования экологических задач. Владеть базовыми знаниями в области информатики и современных геоинформационных технологий; основными типами информационных систем, используемых при математическом моделировании и прогнозировании экологических задач.

## **СПИСОК ЛИТЕРАТУРЫ**

<span id="page-16-0"></span>Основная литература:

1. Кононова, З. А. Компьютерное моделирование. Экология: учебное пособие / З. А. Кононова, С. О. Алтухова, Г. А. Воробьев. — Липецк: Липецкий  $\Gamma$ ПУ, 2018. — 99 с.

Дополнительная литература:

1. Несговорова, Н. П. Основы системного анализа и моделирования экологических систем: учебное пособие / Н. П. Несговорова, В. Г. Савельев. — Курган: КГУ, 2014. — 234 с.

Локальный электронный методический материал

Андрей Викторович Алдушин

## МАТЕМАТИЧЕСКОЕ МОДЕЛИРОВАНИЕ

*Редактор И. Голубева*

Локальное электронное издание

Уч.-изд. л. 1,3. Печ. л. 1,1.

Федеральное государственное бюджетное образовательное учреждение высшего образования «Калининградский государственный технический университет», 236022, Калининград, Советский проспект, 1